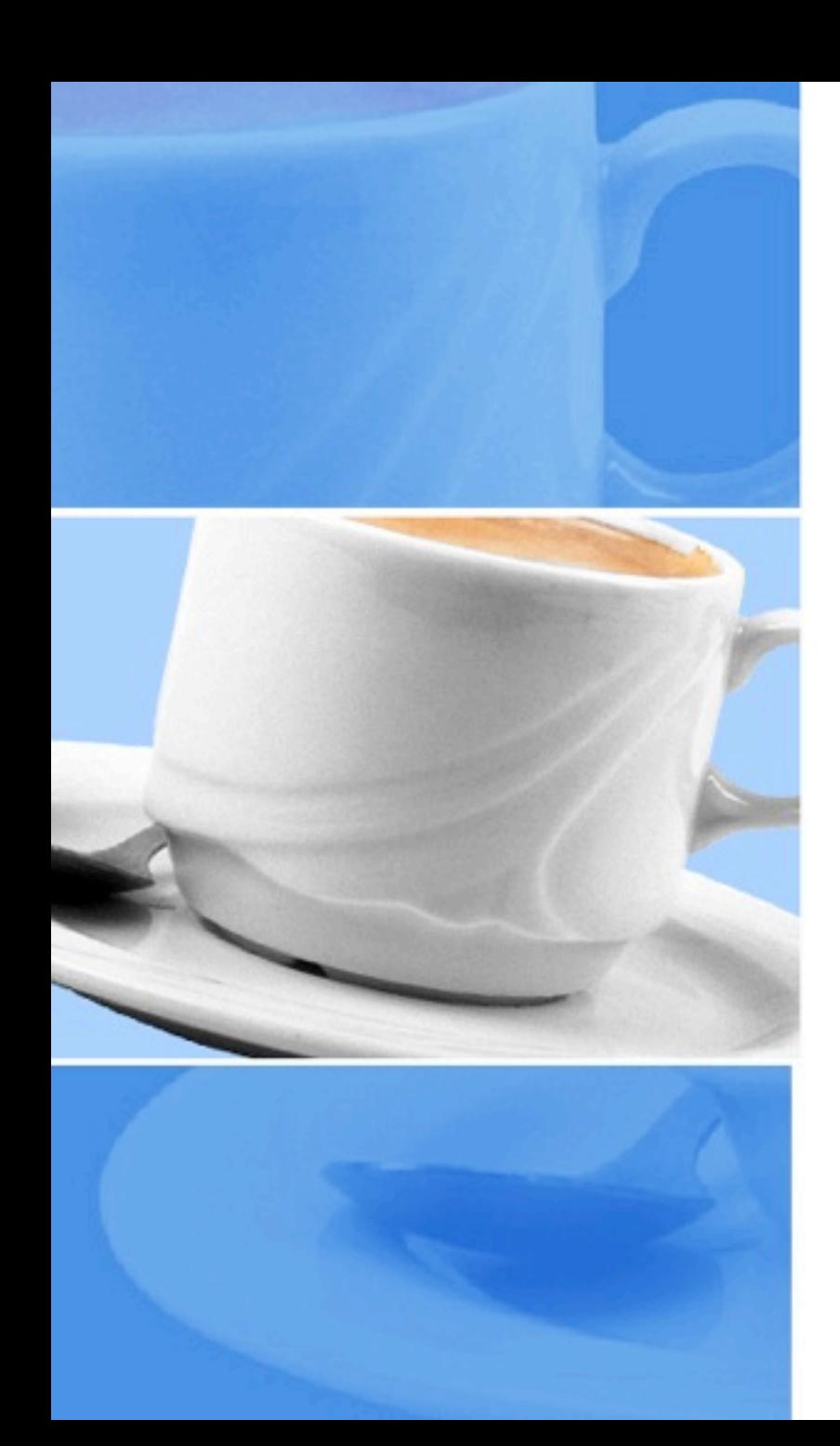

Insert text here